**AutoCAD Crack Free 2022**

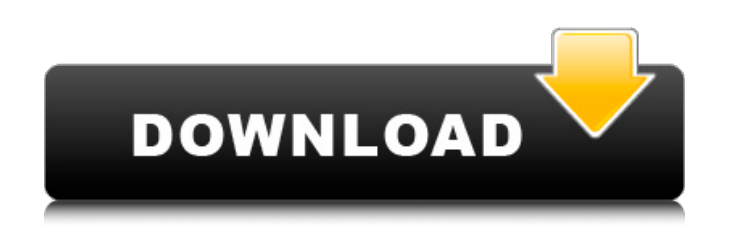

## **AutoCAD Crack+ Free License Key For Windows**

How AutoCAD Works The software is not a drawing program, it is a software application that combines the features of CAD and GIS programs and allows users to create, modify, and manipulate 2D and 3D drawing and presentation their behavior using geometric shapes, lines, text, and symbols. These objects are stored in an electronic file that can be edited, saved, and shared in a secure way. It is possible to automate many of the steps, allowing the mouse on a desired shape (rectangle, circle, polyline, line, point, etc.), then the command Edit→Select and Edit→Path→Create→Path to create a shape. A designer must know the elements that are possible in a drawing suc desired objects as files. Whenever an object is created or selected, the system updates the drawing accordingly. By dragging and dropping objects in the drawing area, the system converts them to fit the new object. In Auto usually triangles, in the case of lines and polylines, or polygons, in the case of 3D objects. The 3D shape consists of a vertexes. A vertex is a point in space that is connected to other vertices by line segments. The lin by the 3D model, which is stored in a.DWG or DGN file. The 3D model is converted into 2D space with the command Edit→Objects→3D Model to create the final drawing. Objects can be connected using two different methods: splin and they can be edited by moving or rotating them. The linked objects have a fixed location, and they cannot be moved or rotated. In AutoCAD, objects are used to represent any type of physical construction. The design proc viewed by the designer and are often followed by the model or

### **AutoCAD Keygen**

ARX Software Architecture The ARX Software Architecture stands for Automation Requirement Framework. It is the toolkit that the Autodesk Application Development (ADE) integrates with to support creating and running program Documentation AutoCAD Free Download documentation includes programming reference quides, online help, tutorials, how-to's, and product videos. Some of the most commonly used tutorials are listed in an AutoCAD Tips and Tric Autodesk.com for AutoCAD, AutoCAD Architecture, AutoCAD Electrical, AutoCAD Mechanical, AutoCAD Mechanical, AutoCAD MeP, AutoCAD Map 3D, AutoCAD Plant 3D, and various other products, often incorporating product-specific el availability of mobile apps for iOS and Android devices. The companion apps to AutoCAD Architecture, AutoCAD Electrical, AutoCAD MEP and AutoCAD MeP and AutoCAD MeP and AutoCAD Map 3D are available free on the iOS App Stor AutoCAD and AutoCAD LT. This cross-platform technology enables collaboration through real-time visual interaction. See also List of CAD editors Comparison of CAD editors for Linux Comparison of CAD editors for Windows Comp editors for Android Comparison of CAD editors for iOS Comparison of CAD editors for HTML5 Comparison of CAD editors for JavaScript Comparison of CAD editors for Linux Comparison of CAD editors for Microsoft Office Comparis editors for Windows Comparison of CAD editors for C++ Comparison of CAD editors for text editors for deatiors for text editors Comparison of CAD editors for EMF List of CAENVAR data Software engineering in AutoCAD Referenc Autodesk on New Media Community Blogs Autodesk online for beginners Category:1987 software Category:3D graphics software Category:AutoCAD Category:Computer-aided design software for Windows Category:Computer-aided design s

### **AutoCAD**

Run the keygen with the following command line : C:\Program Files\Autodesk\Autocad\2014\acad64.exe /g You will now have the license file (xxxxxx.lic) in the directory Run the installer You will get a license file and insta should see acad64.lic file and cad64.exe folder. You can now start the acad64.exe with this command line : C:\autocad\acad64.exe /q It is not necessary to run the command line every time. It is installed into the registry. have to activate it with the command line. You can activate it through the user interface. Configuration in application There are two files to be edited and renamed for licensing. The key is in c:\ProgramData\Autodesk\My A in the registry. Replace all occurrences of "yyyyy" by the year of licensing. "yyyyy" corresponds to the last 3 digits of your license. Eg 2011 - 1 = 000011. Eg 2011 - 1 = 0000110 Replace all occurrences of "xxxxxx" by the corresponds to the first 5 digits of your license. The following line is added to the "KeyHolder.xml" file. E FACAD The following line is added to the "Registry.xml" file. E FACAD The following line is added to the "Regist with the new settings and a fresh activation. It is the licence number (the first 5 digits in the lic

### **What's New In?**

Control your drawing from the cloud. Easily transfer a CAD file to an online account, such as your cloud storage service, and return to your CAD file at any time or location. (video: 2:05 min.) Creative Assistance: Find te Community. Customer support and updates: The Autodesk User Community provides answers to questions and access to the latest news, announcements, and updates. (video: 2:22 min.) What's new in AutoCAD 2023Q: Remove emacs con ~/.emacs.d/init.el. However emacs complains when I open it with no log details given. I need to remove the configuration file and start from scratch. I haven't created a dot emacs folder as I've heard you shouldn't create simply remove ~/.emacs, delete it. To delete all other dot emacs folders, remove the hidden.\*\\* in your home directory. The present invention relates to a method and apparatus for separating or classifying solid particles apparatus for classifying particulate material by density. Industry has long had need to classify particulate matter by density. Classifying matter by density is particularly important in the food processing industry where by appropriate processing techniques. For example, in the food industry, there is a need for the handling of relatively dry food ingredients (such as milk). Dry foods, for example, are commonly ground to a fine particle si foods, on the other hand, are preferably separated to remove a given amount of water from the wet food to enhance the shelf life and stability of the food product. Particles having a density less than that of water, e.g., foods by conventional drying techniques. On the other hand, foods, such as frozen liquid food products, should be processed to remove water therefrom

# **System Requirements:**

Requires a 64-bit processor OS: Windows XP, Windows Vista, Windows 7, Windows 8, Windows 8.1, Windows 10 Processor: Intel Core2 Duo or AMD Athlon64 X2 Memory: 2 GB RAM DirectX: Version 9.0 Hard Drive: 3 GB available space to use. To get more information, please email us or read our Frequently Asked Questions DOWNLOAD LINKS

#### Related links:

<http://osvita-olgynkaotg.org.ua/advert/autocad-23-0-latest-2022/> <https://buri.site/wp-content/uploads/2022/08/padhar.pdf> [https://www.indiecongdr.it/wp-content/uploads/2022/08/AutoCAD\\_Crack\\_\\_\\_Download.pdf](https://www.indiecongdr.it/wp-content/uploads/2022/08/AutoCAD_Crack___Download.pdf) <https://logocraticacademy.org/wp-content/uploads/2022/08/carnei.pdf> <https://dronezone-nrw.2ix.de/advert/autocad-crack-license-code-keygen-free/> <https://farmasetika.com/wp-content/uploads/2022/08/regkhar.pdf> <http://rastadream.com/?p=63867> <https://www.beaches-lakesides.com/realestate/autocad-crack-full-product-key-4/> <https://progressivehealthcareindia.com/2022/08/10/autocad-22-0-crack-2022/> [https://medialabs.asia/wp-content/uploads/2022/08/AutoCAD\\_Crack\\_\\_Free\\_April2022.pdf](https://medialabs.asia/wp-content/uploads/2022/08/AutoCAD_Crack__Free_April2022.pdf) [https://myirishconnections.com/wp-content/uploads/2022/08/AutoCAD\\_\\_Free\\_License\\_Key\\_Free.pdf](https://myirishconnections.com/wp-content/uploads/2022/08/AutoCAD__Free_License_Key_Free.pdf) <http://www.coussinsdeco.com/?p=9526> <https://www.shankari.net/2022/08/10/autocad-23-0-crack-free-download-2022-latest/> <https://heronetworktv.com/wp-content/uploads/2022/08/AutoCAD-53.pdf> <http://www.fuchsia.moscow/autocad-crack-32-64bit-latest-2022/>